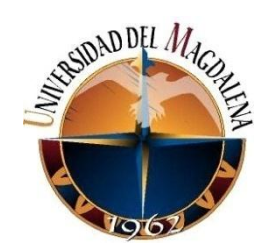

# Diagnóstico de viabilidad para la creación del área de Soporte en Colombia de la empresa HMS Infotech private limited

# Cristina Isabel Quintero Barraza Negocios Internacionales

Presentado ante el Programa de Negocios Internacionales para evaluación ante el Consejo Académico

Universidad Del Magdalena

Facultad de Ciencias Empresariales Y Económicas

Programa de Negocios Internacionales

Santa Marta D.T.C.H.

2014 II

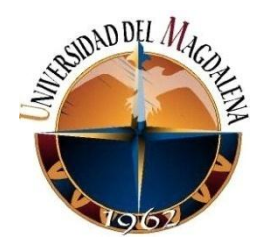

Diagnóstico de viabilidad para la creación del área de Soporte en Colombia de la empresa HMS Infotech private limited

> Cristina Isabel Quintero Barraza Negocios Internacionales

Universidad Del Magdalena

Facultad de Ciencias Empresariales Y Económicas

Programa de Negocios Internacionales

Santa Marta D.T.C.H.

2014 II

# **Table of Contents**

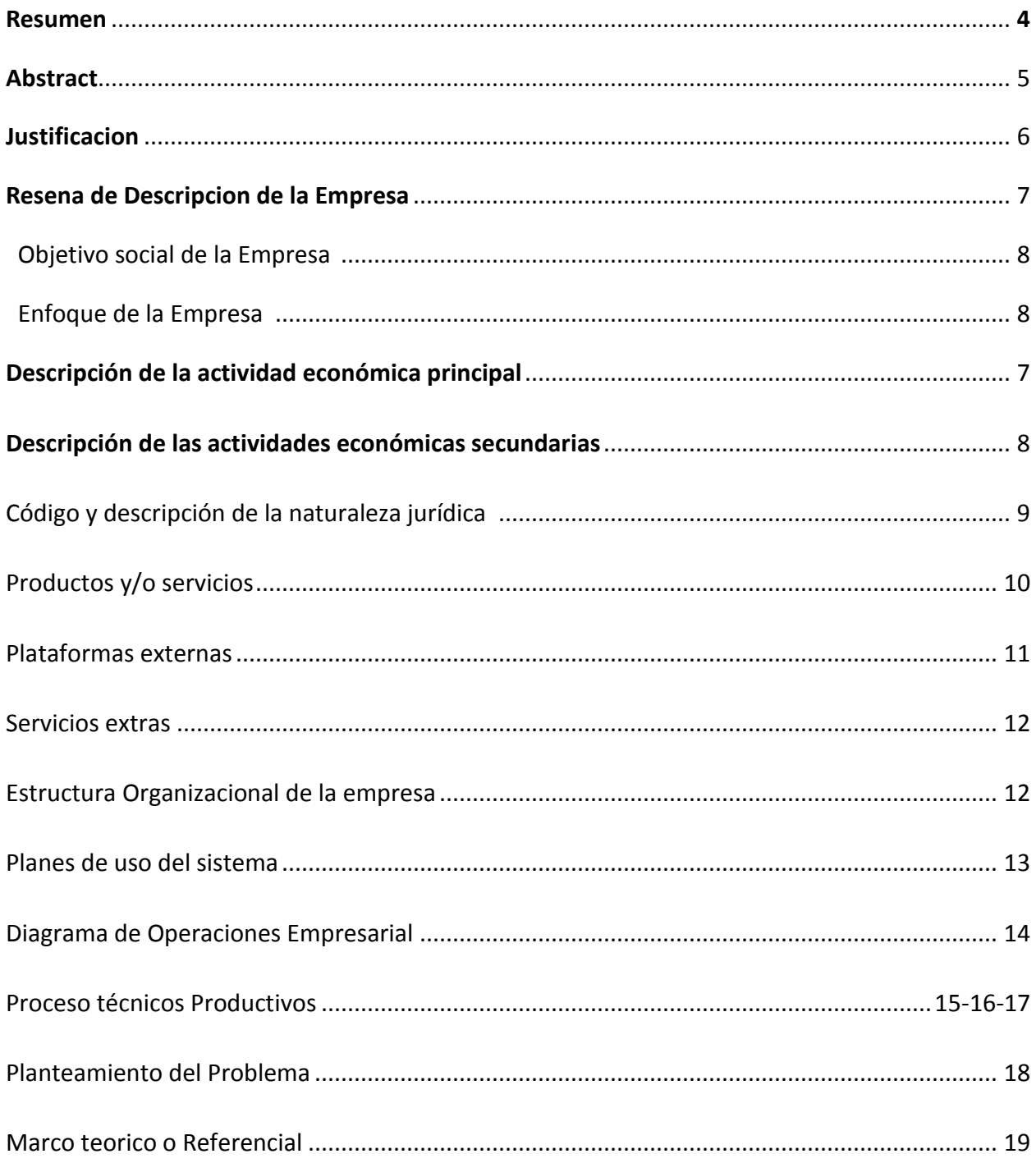

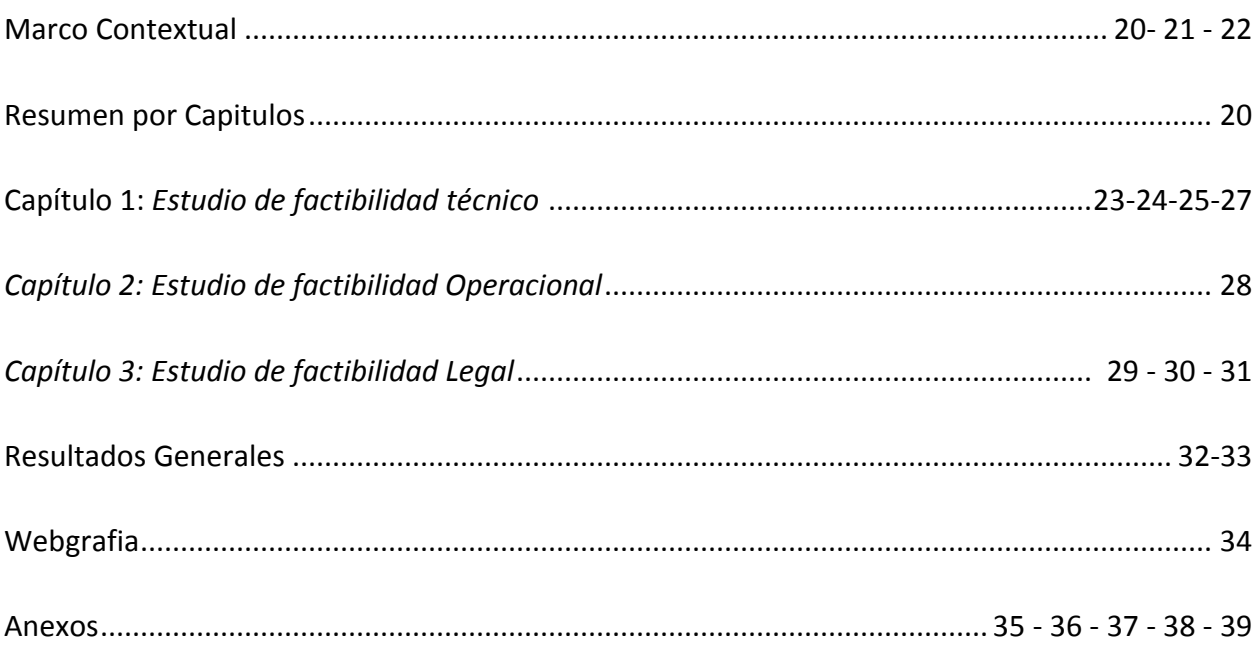

#### **Resumen**

El autor de esta investigación plantea las principales estrategias que debe implementa respecto a la manera en que la empresa india HMS Infotech private limited. Puede tomar una decisión respecto a la apertura de un área de soporte dentro de Latinoamérica para la mejora de en atención y satisfacción de los clientes permitiendo a su vez ofrecer una mejor experiencia de los clientes de Latinoamérica respecto a los productos que ofrece la empresa. Para ello, hace una presentación del marco referencial que fundamenta la investigación, luego unas particularidades de la empresa, con el objetivo de ubicar al lector en un contexto claro del segmento a investigar y expone estrategia a usar en caso de iniciar un proyecto de apertura del área de soporte de la empresa en un nuevo país.

Con esta información plantea estrategias que puede usar la empresa encontrar un proceso de viabilidad para creación de un área de soporte en un país de Latinoamérica.

**Palabras claves:** Viabilidad, Marketing digital, ventaja competitiva, ejecución de proyectos, apertura de nuevo mercados.

#### **Abstract**

The author of this research raises major strategies to be implemented regarding the way in which the company HMS Infotech India Private Limited. You can take a decision regarding the opening of a support area in Latin America to improve in attention and customer satisfaction while allowing a better experience for customers in Latin America regarding the products offered by the company. To do this, made a presentation of the framework underlying the research, then a special company, in order to place the reader in a clear context of the segment to investigate and expose strategy to use when starting a project opening support area of the company in a new country.

With this information raises strategies you can use the company to find a viable process for creating an area of support in a Latin American country.

**Keywords:** viability, digital marketing, competitive advantage, project execution, opening new markets.

### **Justificación**

El estudio de factibilidad de creación del área de Soporte en Latinoamérica de la empresa HMS Infotech private limited, surge de la necesidad de prestar un servicio de atención al cliente con calidad, a las personas que ya son clientes o futuros clientes de la empresa con el objetivo de reducir los tiempos de respuesta y mejorar una mejor experiencia a los clientes. Quienes quieren manejar sus hoteles desde la comodidad de su casa y tener sus cuentas claras, han optado por usar los servicios de la compañía. Pero teniendo en cuenta con una ventaja comparativa no hace a una empresa la mejor del mundo, es necesario que la empresa establezca otros mecanismos para evaluar y desarrollar los proyectos a futuro que quiere implementar la empresa.

A pesar de tener un servicio bastante completo que tiene esta empresa de acuerdo a la información que el lector puede revisar al interior de este documento, esto no es suficiente ya que los equipos en los cuales está distribuido la base de la empresa tienen un su área para cada país o idioma. En el caso de latinoamerica el 90% de la población habla el idioma español y solo un 10% portugués, esta distribución es de acuerdo a la distribución territorial de latinoamerica.

Teniendo en cuenta que la empresa HMS Infotech private limited se encuentra en actualmente en 75 paises y que de los cuales la empresa se encuentra 15 paises son de habla hispana, esta área de la empresa representa un 20% del total de países que maneja la empresa, generando un rango de atención mas alto respecto a los que manejarían otros idiomas.

#### **Reseña de descripción de la empresa**

Hotelogix, es una empresa que ofrece software para negocios hoteleros antiguos y emergentes, lo cual les permite igualar la versatilidad y dinamismo de los negocios de hotelería más grandes y con mayores recursos. HMS Infotech se constituyó en marzo de 2008 y tiene su sede en Nueva Delhi NCR, India, con una oficina de ventas y marketing en Bangalore, India.

La compañía fue fundada por Prabhash Bhatnagar en 2008. La idea era ofrecer una experiencia de usuario de calidad en Internet para pequeños y medianos hoteles para que puedan gestionar su negocio de hospitalidad. Prabhash renunció a BlueApple Technologies con más de una década de experiencia empresarial en tecnologías web. Pronto se le unieron el CEO y Co -fundador Aditya Sanghi, quien encabezó la estrategia del negocio, marketing y ventas como stakeholder en EDISPHER, una compañía de productos de integración de datos B2B.

HMS Infotech aprovechó su rica experiencia en la gestión empresarial de más de dos décadas y un profundo conocimiento de la tecnología y la hospitalidad para lanzar Hotelogix, para las pequeñas y medianas propiedades hoteleras en todo el mundo. La evolución de la computación basada en la nube, que permitió un acceso a los recursos conveniente, omnipresente y bajo demanda, fue la base tecnológica para la concepción de esta solución.

HMS Infotech se dio cuenta de que las pequeñas y medianas propiedades hoteleras enfrentan retos operativos idénticos a los de los hoteles más grandes. La única diferencia es que la escala de operación es distinta. Con una estimación conservadora de más de 1.5 millones de pequeños y medianos hoteles que requieren soluciones rentables y fáciles de adoptar para sus retos operativos, Hotelogix es una idea ganadora a la cual le ha llegado su momento.

Después de un extenso trabajo de campo en los últimos 3 años, se espera que HMS Infotech logre un crecimiento explosivo y aspira a tener más de 15.000 clientes en los próximos cinco años. Esta es una meta rígida pero accesible que se logrará mediante la consolidación de nuestra presencia en el mercado en más de 75 países que Hotelogix ha logrado obtener en sólo 3 años.

Las inversiones de Mumbai Angels, la primera red de inversores premium en la India, y Accel Partners, que tiene una larga historia de excelencia e innovación en capital de riesgo global y en negocios de capital en crecimiento, nos ayudarán y apoyarán para potenciar este desarrollo.

### **Objetivo social de la empresa:**

El objeto comprende la venta, distribución y mantenimiento de software para hoteles, incluyendo la instalacion y mantenimiento de otras plataformas externas para complementar los servicios de este software.

### **Enfoque de la Empresa:**

Hoteles de tamaño mediano y pequeño los cuales no cuentan con un equipo de trabajo muy grande y que solo desean manejar su propiedad con ultima tecnología, llevar la documentación en regla sin necesidad de moverse a todos lados para poder ofrecer un excelente servicio.

### **Descripción de la actividad económica principal**

Comercialización, distribución y soporte de software para hoteles.

### **Descripción de las actividades económicas secundarias**

Actividades de entrenamiento a los clientes para el uso del servicio

Venta de servicios relacionados con sincronización entre agencia de viajes en línea, pasarelas de pagos y Motores de Reserva con el sistema PMS.

### **Código y descripción de la naturaleza jurídica**

Sociedad Empresarial Limitada.

### **Productos y/o servicios:**

La empresa registrada HMS Infotech private limited tiene una de sus mejores empresas a Hotelogix, la cual basada en la idea de ofrecer una mejor experiencia de hospitalidad a los huéspedes de los hoteles de menor y medio tamaño decidió emprender la idea de este software para hoteles, idea la cual cuenta con los siguientes servicios actualmente:

 **Sistema de Gestion de propiedades o PMS<sup>1</sup>** por su significado en ingles Property Management System es un software diseñado para satisfacer las diferentes necesidades particulares de los hoteleros, este proporciona todas las herramientas que necesita el personal de un hotel para desempeñar sus tareas diarias incluyendo gestión de reservas, registro y salida de clientes, asignación de habitaciones y gestión del inventario de las habitaciones, gestión de contabilidad y facturación en todo lo que a los huespedes y visitants de los hotels concierne. Debido a que permite manejar informacion desde puntos de venta o otras areas de servicio y recreacion tales como restaurant o Bar.

Este tipo de software de gestión de propiedades se puede configurar según las necesidades de cada propiedad y funciona en modo de propiedad única lo que

<sup>1</sup> Tomado desde :<http://www.hotelogix.com/hotelogix-frontdesk-management-system.php>

permite manejar una base de configuracion estandar pero con detalles modificables lo que hacen cada software unico.

 **Motores de reserva:<sup>2</sup>** es una plataforma que esta interconectada al PMS, la cual permite que los hoteleros tenga un sistema de reservaciones en lina dentro de su pagina web o en su fans page en Facebook y que les permite manejar las disponibilidad de habitaciones actualizada de acuerdo a la información que están manjenado ellos dentro del hotel actualmente.

#### **Plataformas externas**

**Pasarelas de Pagos:** es un servicio de comercio electrónico con el que se autorizan pagos a negocios electrónicos/online, negocios con presencia física y online simultánea. Estas a su vez reciben y envían información muy delicada como lo son las tarjetas de Crédito de cada cliente

**Canales:** es la manera en que los fabricantes llevan los productos hacia los consumidores para que los adquieran.

**Administradores de Canales<sup>3</sup> :** es la tarea que cumplen algunas empresa de desarrollar y sostener nuevas ventas de canales; contactar, establecer y mantener una buena relación de trabajo con revendedores, tomando informacion a partir de los diferentes canales esta administra la informacion y la centraliza con el objetivo de que se puedan ajustar todos los cambios desde este tipo de plataforma.

 $\overline{a}$ 

<sup>&</sup>lt;sup>2</sup> Tomado desde: <u>http://www.hotelogix.com/hotelogix-web-booking-engine.php</u>

<sup>3</sup> Tomado desde[: http://www.hotelogix.com/hotelogix-channel-manager-details.php](http://www.hotelogix.com/hotelogix-channel-manager-details.php)

### **Servicios extras<sup>4</sup>**

**Extensiones de teléfono:** es un servicio usado dentro de**l** PMS el cual permite a los hoteleros ofrecer el servicio de llamadas dentro de hotel al mismo tiempo poder controlar ítems tales como el destino, duración de la llamada y cobro en dinero que se debe hacer.

**Envió de correos masivos:** servicio otorgado dentro del sistema por un precio extra que permite la promoción y marketing controlado a través de los datos personales que ellos reciben cada vez que reciben reservaciones dentro del hotel.

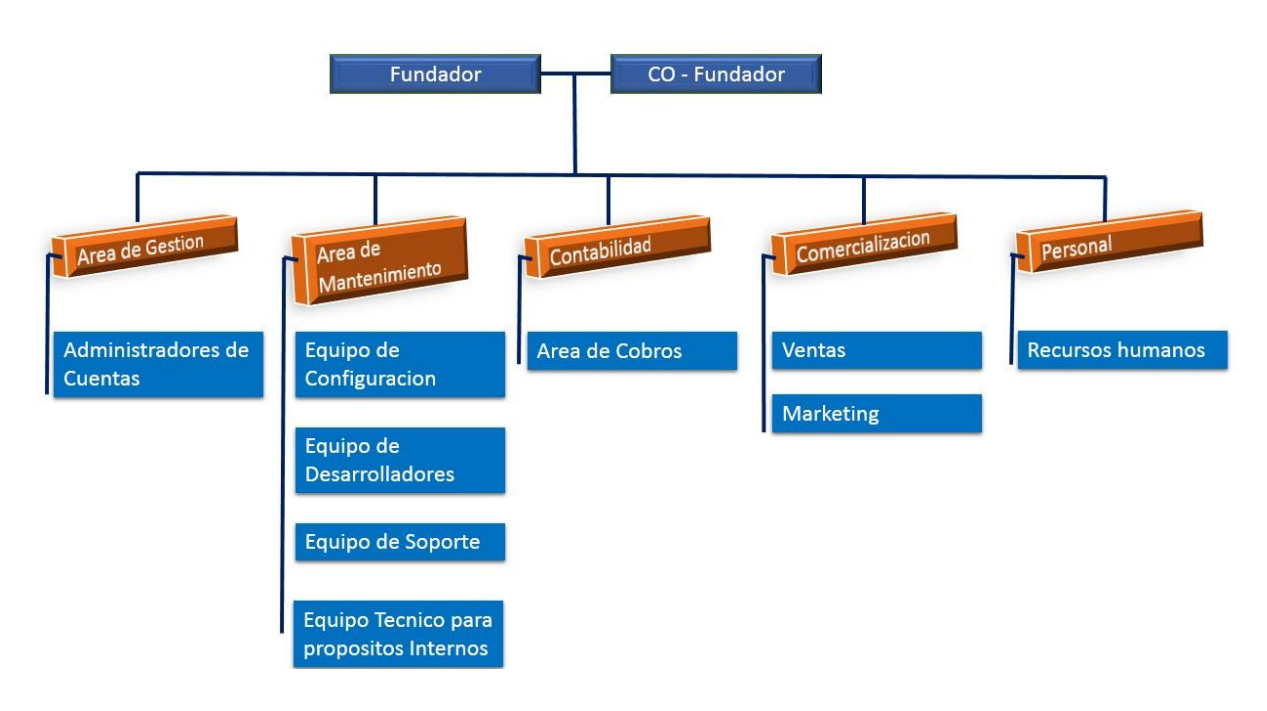

### **Estructura organizacional de la empresa**

Fuente: Autor

<sup>4</sup> Tomado desde[: http://www.hotelogix.com/hotelogix-distribution-tripconnect.php](http://www.hotelogix.com/hotelogix-distribution-tripconnect.php)

#### **Planes de uso del sistema**

Para poder hacer uso del sistema los clientes deben hacer un registro dentro de la pagina oficial y con este proceso usar el servicio:

- 1. Registro en [www.hotelogix.com](http://www.hotelogix.com/)
- 2. Proveer detalles personales del administrador de la cuenta
- 3. Acceso a los servicios sin límites por 15 días.

Con este servicio el cliente después de haber usado la plataforma por 15 días, el sistema le sugiere dos opciones a escoger en caso de que decida seguir usando lo, el sistema ofrece las siguientes cuentas:

#### **Plan Trial o Versión de Prueba:**

Después de que el cliente obtiene el registro, recibe en su correo electrónico registrado las instrucciones para usar por 15 días el servicio en los cuales el cliente tiene acceso a todas las áreas del sistema como si fuese una cuenta Paga. Una vez han pasado los quince días el sistema bloquea la cuenta si la persona no ha decidido qué tipo de cuenta usar:

### **Plan Premium o Paga<sup>5</sup> :**

El cliente tiene derecho al uso del PMS, usuarios ilimitados del sistema, Motor de reserva dentro de la página web oficial del hotel, sincronización con los canales de distribución y Motor de Reservas en Facebook.

Si el cliente quiere acceder a otros servicios con la cuenta Premium puede hacerlo pero debe pagar por mes respecto al rango de número de Habitaciones.

<sup>5</sup> Ha sido tomado de:<http://www.hotelogix.com/pricing-pms.php>

### **Plan Freemium <sup>6</sup> :**

El cliente tiene derecho al PMS y Motor de reservas en su página web, con la condición de que solo una persona puede tener usuarios dentro del sistema y es un tipo de usuario eterno en el cual el cliente no debe pagar por ningún servicio.

Los precios son generados por rangos de número de Habitaciones como se puede observar en la figura anexa 1.

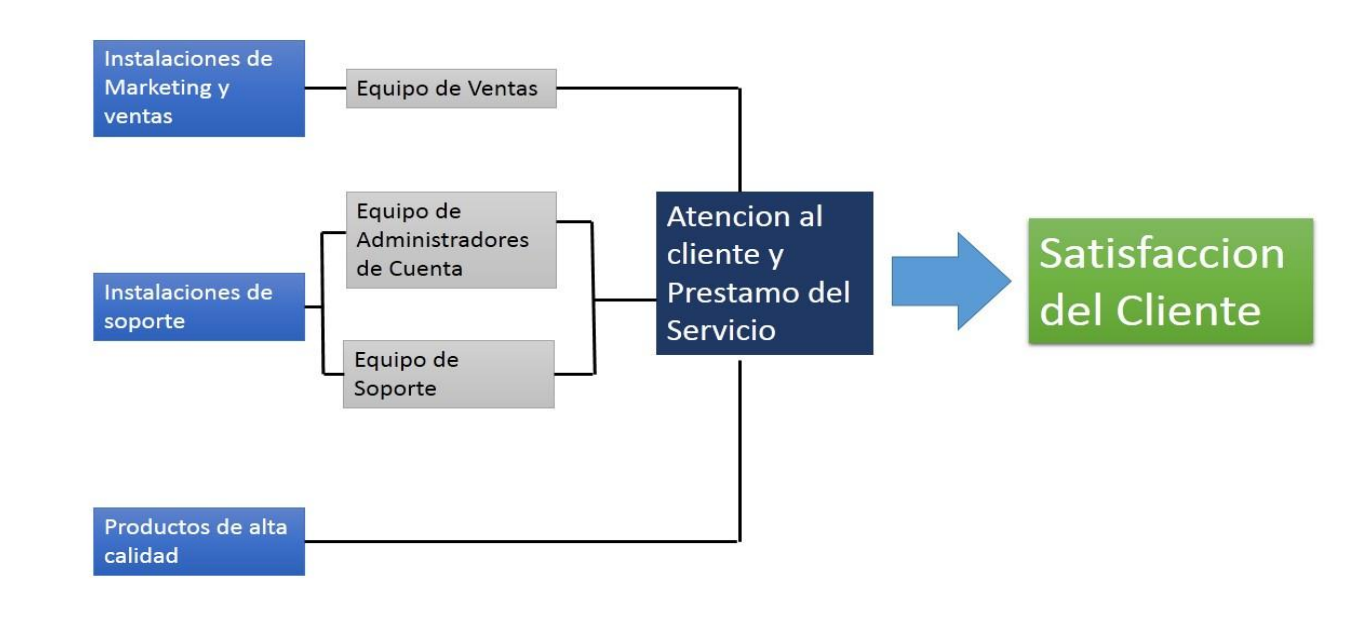

### **Diagrama de Operaciones dentro de la Empresa**

Fuente: Autor

<sup>&</sup>lt;sup>6</sup> Ha sido tomado de:<http://www.hotelogix.com/pricing-pms.php>

### **Procesos técnicos productivos**

Los procesos tecnicos y adminsitrativos de Hotelogix están basados sobre tres acciones principales:

- **1. Venta del producto:** Para la venta del producto se tienen en cuenta los siguientes puntos:
- 1.1. La forma en cómo llega al cliente a nuestro servicio, esto significa la manera en la que el cliente ha obtenido información acerca del servicio:
	- o Recomendación de un Conocido/Familiar/ Colega
	- o Sigue link de promociones en Internet
	- o Búsqueda a través de Google
	- o Contactado por el equipo de Ventas

1.2 El cliente junto con la persona de ventas llenan un documento llamada SOC o confirmación de Venta la cual permite al equipo de configuración obtener acceso a información personal del cliente y así poder contactarlo.

Esta información es colocada en la plataforma de Kambery – usada para fiscalizar los procedimientos entre los diferentes equipo ya que aquí se coloca la información y es visible para los equipo de Administrador de Cuentas y Configuración.

1.3 Después de haber pasado por cada uno de los pasos de Kambanery, se le da por entregado el sistema al cliente y este puede usarlo al momento de recibir un correo en el cual se le indica que se ha configurado dentro del sistema y cómo puede el iniciar sección dentro de este.

1.4 En este mismo momento se le consulta al cliente cuando es posible que esta persona reciba los entrenamientos acerca del sistema que son guiados por un Administrador de Cuentas para responder dudas o inquietudes respecto al mismo.

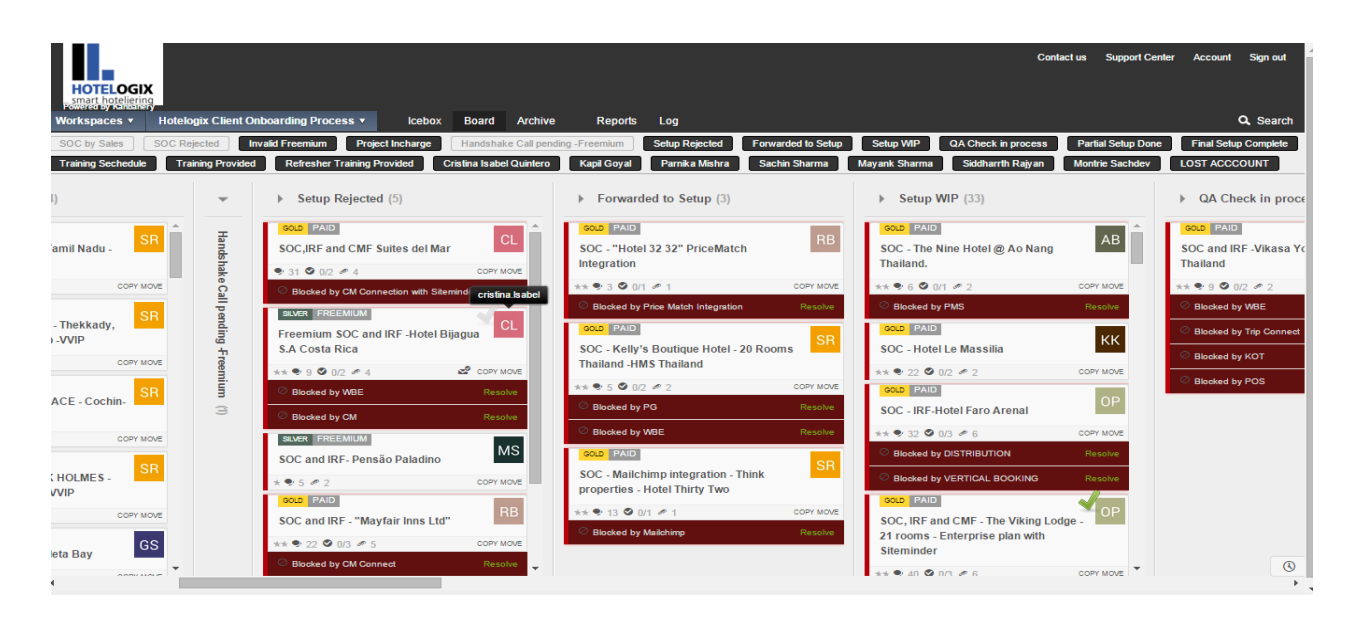

Fuente: Plataforma Kambery para Hotelogix

#### **2. Configuración del sistema.**

- 2.1. Una vez reciben la información en la plataforma del Kambanery y la persona asignada o Administrador de Cuentas ha revisado la información, este procede a moverlo a las columnas que le pertenecen al equipo de configuración en la cual solo trabaja el equipo asignado.
- 2.2. El equipo de configuración trabaja en este proceso y si no tiene ninguna complicación es entregado en un plazo máximo de una semana en el otro lado de esta misma plataforma.
- 2.3. En donde la Persona Administradora de La cuenta se dispone a envíala la información al hotelero.

#### **3. Mantenimiento del servicio**

3.1 El mantenimiento del servicio está basado en los entrenamientos que sean necesarios entregarle al cliente para que este entienda la manera de desarrollarse dentro de la plataforma.

### **Planteamiento Del Problema:**

La integracion economica que se ha dado desde el siglo XX esta guiada por la relacion entre paises geográficamente proximos en la cual se comprometen a eliminar barreras económicas entre sí, esto implica que puede tratarse de acuerdos complejos que van más allá de la liberalización comercial, a su vez implica cambios de politicas internas de cada pais para poder afrontar de la mejor manera esa eliminacion de barreras y no afectar negativamente los mercados internos. 7

En esta integraciones economicas podemos encontrar de un lado los paises emergentes en donde el uso de las tecnologias de la informacion no es avanzado debido se tienen politicas de inversion direccionadas hacia un objetivo erroneo, en estos paises como Colombia existen empresas pioneras que usan propuestas innovadoras pero que en el proceso de comercailziacion no pueden competir legalmente con empresas extranjeras debido a que no tienen productos establecidos en este tipo de mercados y las politicas internas no les ayudan<sup>8</sup>.

Del otro lado de la barrera podemos encontrar los paises que se puede decir desarrollados, uno de estos es la India; este pais en los ultimos quince anos ha surgido como un exportador importante de servicios de software en la economıa internacional, cuyo incremento en ventas de software entre 1995 y 2000 crecio a una tasa superior al 50 % . (Arora and Gambardella, 2005a; Arora et al., 2005).

En esta guerra de Inteligencia generada por la Globalizacion, pocas empresas logran entrar a mercados internacionales y matenerse en ellos, lo cual le permite ver a algunas empresas la manera de generar o crear una capacidad de innovacion y adaptacion a los mercados. Por tanto las empresas que comercializan este tipo de productos ven como una manera de innovar y desarrollar estos, realizando adaptaciones del software en otro

<sup>7</sup> La integracion Economica: María Maesso Corral, Revista ICE.2011

 $^8$  Estudio del comportamiento de la industria del software en colombia ante escenarios de capacidades de innovacion y ventajas comparativas por medio de dinamica de sistemas, Karla Cristina Palomino Zuluaga, Universidad Nacional. 2011

lenguajes tales como Espanol y Portugues para poder entrar al magnifico Mercado de habla hispana que cuenta con un total de alrededor 222 millones de habitantes en total.<sup>9</sup>

Para empresas que simplemente estan buscando fortalcerse ante loa inconvenintes, una adaptacion simple puede ser uno de sus mayores logros pero a su vez, este puede ser un terrible error ya que dificilmente pueden mantenerse en los mercados sin haber tenido una preparacion para esto, debido a que existen dificultades culturales e Iidomas que influyen directamente en la manera de hacer negocios entre los extranjeros y nacionales.

Debido a lo anteriormente relacionado, es necesario emprender un proceso que permita estudiar la viabilidad de la creación de un área de Soporte en Latinoamerica de la empresa HMS Infotech private limited como una manera de resolver los inconvenientes de comunicación entre la empresa y sus clientes en un Idioma que muchos latinos no manejan como es el Ingles.De tal manera que la empresa pueda redirrecionar este inconvenient y cambiarlo a una fortaleza.

### **Objetivos.**

Analizar la viabilidad técnica, legal y operativa de la empresa HMS Infotech Private Llimited para la creación del área de Soporte en Colombia.

### **Objetivos específicos**

- Analizar la viabilidad factibilidad técnica, legal y operativa a través de un estudio de factibilidad en cada una de las áreas.
- Analizar la realidad actual haciendo un comparativo con los resultados de los reportes anteriores.
- Analizar la necesidad que tiene la empresa de realizar un estudio de mercado para adaptación de una nueva área de Soporte en Latinoamérica.

<sup>9</sup> Informacion tomada de: Archivo Los Andes, http://archivo.losandes.com.ar/notas/2012/8/21/america-latinaregion-mundo-tiene-habitantes-grandes-ciudades-662130.asp

### **Marco teorico o referencial.**

En esta seccion se establecen teorias que soportan las investigacion basada en la empresa HMS Infotech private limited y que permiten generar un reporte de viabilidad para la apertura de una nueva oficina de la compañía en Latinoamérica y así promover un servicio más cercano a los clientes, a través de un análisis técnico, financiero y operacional de las actividades a realizar con el objetivo de ampliar la información correspondiente a las ventajas que se generan una vez se está más cerca de los clientes y un correcto proceso de atención al cliente como una de los procesos básicos dentro del objetivo general de la empresa. Entregándole a su vez mantener su marca dentro del mercado y aumentar el posicionamiento en el mercado hotelero.

De acuerdo con lo anterior, a continuación se encuentran algunas de las teorías que surgen de estos planteamientos y que son de gran importancia para esta investigación, en cuanto dan fundamento a esta.

### **Teoría de la Ventaja Competitiva**

De acuerdo con el modelo de la ventaja competitiva de Porter, la estrategia competitiva toma acciones ofensivas o defensivas para crear una posición defendible en una industria, con la finalidad de hacer frente, con éxito, a las fuerzas competitivas y generar un Retorno sobre la inversión. Según Michael Porter: "la base del desempeño sobre el promedio dentro de una industria es la ventaja competitiva sostenible"

Tipos básicos de ventaja competitiva: el tipo de Bajo costo y diferenciacion

2. Diferenciación

• Lograr diferenciación significa que una firma intenta ser única en su industria en algunas dimensiones que son apreciadas extensamente por los compradores.

• Un diferenciador no puede ignorar su posición de costo. En todas las áreas que no afecten su diferenciación debe intentar disminuir costos; en el área de la diferenciación, los costos deben ser menores que la percepción de precio adicional que pagan los compradores por las características diferenciales.

### Marco contextual

Teniendo el cuenta que una de las opciones que tiene la empresa para realizar este nuevo proyecto es Colombia, este trabajo estara relizado sobre las posibilidad de abrir esa nueva oficina en este pais.

### **Ubicacion geografica:**

La República de Colombia se encuentra al extremo norte de Suramérica, ubicada entre la gran selva amazónica, Panamá y los océanos Pacífico y Atlántico (de los cuales recibe fuertes influencias climáticas)<sup>10</sup>

### **Limites <sup>11</sup>:**

Los límites de Colombia se pueden dividir en dos grupos: los naturales y los políticos. Los naturales son aquellas impuestas por la naturaleza y que definen el área geográfica del país. Éstos son:

- Norte: el Mar Caribe.
- Sur: las selvas del Amazonas y las sierras andinas.
- Occidente: el Océano Pacífico y el istmo de Panamá.
- Oriente: los llanos del Orinoco.

<sup>&</sup>lt;sup>10</sup> Informacion tomada desde[: http://es.wikipedia.org/wiki/Geograf%C3%ADa\\_de\\_Colombia](http://es.wikipedia.org/wiki/Geograf%C3%ADa_de_Colombia)

<sup>&</sup>lt;sup>11</sup> Informacion tomada desde[: http://es.wikipedia.org/wiki/Geograf%C3%ADa\\_de\\_Colombia](http://es.wikipedia.org/wiki/Geograf%C3%ADa_de_Colombia)

En el caso de las fronteras políticas son diferentes. Éstas son determinadas por acuerdos y tratados entre los gobiernos de dos (o más) países y que delimitan la soberanía del país sobre ciertos territorios.5 Colombia por ser país bioceánico posee tanto fronteras en su territorio continental como en su parte marítima.

### **Clima**

Colombia está ubicada sobre la línea ecuatorial, con un 90% de su territorio al norte de la misma y el Departamento del Amazonas por debajo de la misma. Si bien el territorio está completamente en la Zona Intertropical, los climas de las diferentes regiones varían considerablemente gracias a las diferentes altitudes que pueden ir desde el nivel del mar hasta los casi 6 km de altitud. Los climas colombianos se pueden clasificar de la siguiente manera:

**Clima tropical húmedo:** este varía a su vez entre muy húmedo, como en el Pacífico hasta periodos diferentes de humedad.

**Clima seco:** este tiene que ver con los desiertos y es preferiblemente caliente, como el de la península de La Guajira.

**Clima templado:** generalmente húmedo en invierno y seco en verano, como en la ciudad de Medellín.

**Clima de Montaña:** varía desde frío como en la ciudad de Bogotá al páramo (superior a 3 km de altitud) y de ahí a nieves y hielos permanentes como en la Sierra Nevada de Santa Marta.<sup>12</sup>

<sup>12</sup> Tomado desde: [http://es.wikipedia.org/wiki/Geograf%C3%ADa\\_de\\_Colombia](http://es.wikipedia.org/wiki/Geograf%C3%ADa_de_Colombia)

#### **Extension**

La superficie de Colombia es de 2 129 748 km², de los cuales 1 141 748 km² corresponden a su territorio continental y los restantes 988 000 km² a su extensión marítima.<sup>13</sup>

#### **Poblacion**

Según los datos del censo nacional de 2005 extrapolados a 2010, el país tiene una población de 46 581 823 habitantes, lo que lo constituye en el cuarto país más poblado en América después de los Estados Unidos, Brasil y México. 14

<sup>&</sup>lt;sup>13</sup> Tomado desde:<http://es.wikipedia.org/wiki/Colombia>

<sup>14</sup> Tomado desde <http://es.wikipedia.org/wiki/Colombia>

#### Resumen por Capitulos

### *Capítulo 1: Estudio de factibilidad técnico*

Este estudio técnico permite analizar cómo se desarrollara la organización en lo que respecta a su ubicación, organización, tecnología a seguir, como se aplicara el proceso con el cliente, elementos y producto para que se pueda dar la prestación del servicio con óptima calidad a fin de mejorar la prestación del servicio que se presta a este sector del mercado.

#### **Posible ubicación de la nueva oficina:**

Esta estará ubicada en Colombia debido a la ubicación geográfica que le permitiría reducir los tiempos de respuesta para todos los clientes en latinoamerica ya que se encuentra en el uso horario GTM -5 y puede cumplir los horarios con un formato de diferencia entre 3 u cuatro horas de diferencia.

Como se puede visualizar en la imagen a continuación la ubicación de Colombia seria muy beneficiosa para la compañía.

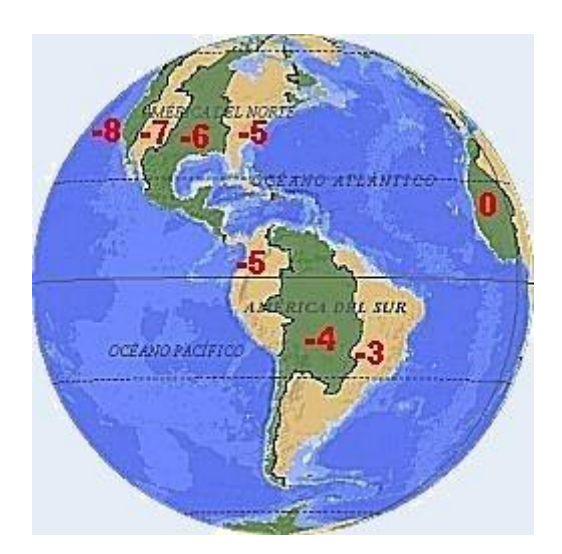

Referencia de los Husos Horarios<sup>15</sup>

<sup>&</sup>lt;sup>15</sup> Tomada desde: [http://galiciaconvos.com/husos\\_horarios.htm](http://galiciaconvos.com/husos_horarios.htm)

#### **Disponibilidad Y características de mano de Obra:**

Teniendo en cuenta los resultados que se han hecho en las encuestas básicas de Feedback de los entrenamientos entregados por los Administradores de Cuenta, los clientes siempre prefieren los entrenamientos entregados por parte del equipo de Español de Colombia debido a la velocidad y pautas que se manejan para transmitir la información al cliente.

Respecto a los pagos que se le harían a esos futuros empleados, la empresa pagaría alrededor de 25.000 rupias indias lo que son 988,838.24 pesos Colombianos (COP) de acuerdo a la tasa de Conversión del dia 11 Junio del 2015<sup>16</sup>; estos salarios provocarían para la empresa en India un ahorro del 20% del dinero pagados por los intercambistas de Aiesec, quienes son las personas trabajando para estas áreas hasta el momento.

#### **Estructura Organizativa**

La estructura a manejar en el nueva oficina solo estaría bajo un Gerente del área, el cual manejaría un equipo de tres líderes de Grupo con los siguientes puntos a trabajar:

- **Líder equipo de Entrenamientos:** el cual sería responsable por dos personas a su cargo que se encargarían de agendar y entregar los entrenamientos del sistema a los clientes.
- **Líder equipo de Atención al cliente:** el cuál sería el responsable de recibir las preguntas, quejas o Inquietudes por parte de los clientes y en caso de que sean graves enviarlo al equipo de configuración.
- **Líder de Configuración:** seria el responsable de mantener una muy buena comunicación entre el equipo de configuración en India con el equipo en Colombia para poder responder con los tiempos de entrega del sistema.

<sup>&</sup>lt;sup>16</sup> Tomado desde: <http://www.xe.com/currencyconverter/convert/?Amount=25000&From=INR&To=COP>

### **Tecnología a usar:**

#### **Maquinaria**

La maquinaria a usar son de muy fácil acceso pero que son necesarios para la ejecución de los procedimientos, tales como:

- Computadores
- Línea de alta velocidad de Internet
- Micrófonos
- Cámaras (en caso de computadores de Mesa)
- Cámaras de Seguridad para el recinto.
- Servidor para ejecutar los procesos de seguridad enlazada con los servidores bases en Estados Unidos de América.

#### **Tecnología desde Producto:**

El Software a usar seria el mismo con el cual ha venido trabajando solo que se tomaría en cuenta los detalles de sugerencia por parte de los clientes con el objetivo de Adaptarlo más a las preferencias de los clientes.

#### **Estrategias De comunicación y servicio:**

El equipo de soporte de Hotelogix puede ser contactado a través de Chat en líneas atendidas las 24 horas los 7 días de la semana. Los clientes pueden acceder a este servicio desde cada una de las páginas de los usuarios simplemente con darle clic en un botón reservado para esto.

Por lo tanto el nuevo equipo gozara de estos mismos beneficios para prestar el mejor servicio a los clientes y de esta manera se cubrir el problema de 10 horas 30 minutos de diferencia entre las personas de Latinoamérica y el equipo de Soporte en India para resolver Preguntas o inquietudes de los clientes. La mejora de la comunicación también se reflejara al momento en que los clientes muestren su satisfacción al encontrar una persona que atienda el chat en el mismo Idioma que esa persona habla que es Español ya que gracias a los comentarios de los clientes hemos podido observar que muchos están inconformes respecto a la situación presentada en el cual tratan de habalr con alguien que hable español y no existe una persona habilitada para darles respuesta en el idioma que ellos solicitan.

### *Capítulo 2: Estudio de factibilidad Operacional*

Este estudio permite analizar cómo se desarrollará la organización en lo que respecta a organización, Aplicación de los procesos con los clientes y evaluación de procesos productivos para la compañía.

#### **Descripción del Proceso.**

Llegada del cliente

Equipo de ventas coloca la información que ha sido enviada por el cliente en la plataforma con disposición de otros equipos.

Correo electrónico introductorio desde la persona de ventas y el Administrador de Cuentas al cliente

Configuración PMS de acuerdo a la información que el equipo de ventas ha dispuesto y se toman detalles para configurar otros servicios solicitados.

Envío de correo electrónico confirmando activación de los servicios.

## *Capítulo 3: Estudio de factibilidad Legal*

Este estudio es realizado con el objetivo de proveer a la empresa la información necesaria para encontrar los mayores inconvenientes legales que la empresa tendría en caso de instalarse sin la documentación y permisos necesarios.

Para que la empresa pueda registrarse en Colombia debe seguir los siguientes pasos:

**Registro de Derechos de Autor:** Para poder hacer el registro en ante las entidades gubernamentales en Colombia es necesario primero verificar que no existe ninguna compañía con el mismo nombre, ya que las cámaras de Comercio del país no van a proceder hasta que no se haga el pre registro RUE o Registro único empresarial, una vez se ha comprobado que se puede registrar. Es necesario que se inicie con el siguiente proceso:

- **Clasificación por actividad económica** código CIIU
- **Consulta de uso de suelo** Permite conocer en tiempo real los usos permitidos o no para el ejercicio de una actividad económica determinada en una dirección específica de la ciudad de acuerdo con el Plan de Ordenamiento Territorial, P.O.T., y la reglamentación existente

## TRÁMITES DE FORMALIZACIÓN <sup>17</sup>

.

Se refiere a los trámites de matrícula ante el Centro de Atención Empresarial, CAE, de la Cámara de Comercio de cualquier parte del pais.

*PASO 1. Trámite ante la DIAN*: Inscripción en el Registro Único Tributario y posterior asignación del Número de Identificación Tributaria, NIT.

 $\overline{\phantom{a}}$ <sup>17</sup> Tomaod desde:

[http://www.camaramedellin.com.co/site/Portals/0/Documentos/2011/tramites\\_constituci%C3%B3n\\_empresas.p](http://www.camaramedellin.com.co/site/Portals/0/Documentos/2011/tramites_constituci%C3%B3n_empresas.pdf) [df](http://www.camaramedellin.com.co/site/Portals/0/Documentos/2011/tramites_constituci%C3%B3n_empresas.pdf)

### *PASO 2. Inscripción en el Registro Público Mercantil.*

El registro mercantil es una función de carácter pública desempeñada por las cámaras de comercio consistente en asentar los datos y documentos que los comerciantes suministran en cumplimiento de la ley dándoles publicidad de conformidad con lo dispuesto en la ley.

### *PASO 3. Matrícula Industria y Comercio Municipal*.

El impuesto de Industria y Comercio es de carácter obligatorio. Recaerá sobre todas las actividades industriales, comerciales, de servicios y financiera, que se ejerzan o realicen dentro de la jurisdicción del municipio, y que se cumplan en forma permanente u ocasional, tanto en inmuebles determinados, con establecimiento de comercio o sin ellos

# **PASO 4.** *Informar a la oficina de planeación correspondiente el inicio de las actividades.*

Para dar cumplimiento a la Ley 232 de 1995, los comerciantes deberán reportar a la oficina de planeación correspondiente la apertura de la actividad económica, indicando la ubicación y actividad que se va a desarrollar. Esta notificación se puede hacer por Internet o por comunicación escrita o verbal, lo que manifieste el comerciante se considerará de buena fe y por ende, se dará por hecho cierto, sujeto a verificaciones posteriores

1.1. **Inscripción de soporte lógico (software) en el Registro Nacional de**  Derecho de Autor<sup>18</sup>. En el cual debe hacer el registro para la pagina web [https://www.gobiernoenlinea.gov.co](https://www.gobiernoenlinea.gov.co/) y podrá obtener el certificado en 15 dias después de haber cumplido con los siguientes pasos:

<sup>&</sup>lt;sup>18</sup> Tomado desde;<https://www.gobiernoenlinea.gov.co/web/guest/home/-/government-services/T71/maximized>

 Reunir los documentos y cumplir con las condiciones establecidas para el trámite

Verificación: Ser titular de los derechos soporte lógico (software) Formulario: SOLICITUD INSCRIPCIÓN SOPORTE LÓGICO (SOFTWARE)

Documento: Ejemplar de la obra (software) ( 1 Original(es) ). Este ejemplar debe contener uno de los tres (3) elementos del soporte lógico: el programa de computador, la descripción del programa o el material auxiliar.

- Si el trámite se realiza en forma presencial, se debe radicar el formulario y ejemplar de la obra en un Canal de atención en donde si el trámite se realiza de manera presencial, radicar la documentación en la ventanilla de correspondencia. Si se realiza a través de correo nacional enviar el formulario, la obra y demás documentos requeridos a la sede de la Dirección Nacional de Derecho de Autor, pagando el valor del envío en Servientrega-Efecty.
- 2. Debe registrase en Colombia como Sociedad comandita simple de acuerdo a los arts. 323 a 336 y 343 a 352 Del Código de Comercio<sup>19</sup>.

Se constituye mediante escritura pública entre uno o más socios gestores y por lo menos cinco socios capitalistas o comanditarios.

• Los socios gestores responden solidaria, ilimitada y directamente por las operaciones y los socios capitalistas solo responden por sus respectivos aportes

. • Cuando se constituye este tipo de sociedad, se debe definir en la escritura pública el tiempo de duración de la empresa.

• Solo los socios gestores podrán administrar la sociedad o delegar esta administración en terceros, cosa que no podrán hacer los socios capitalistas.

<sup>19</sup> Tomada desde:

 $\overline{a}$ 

[http://www.camaramedellin.com.co/site/Portals/0/Documentos/2011/tramites\\_constituci%C3%B3n\\_empresas.p](http://www.camaramedellin.com.co/site/Portals/0/Documentos/2011/tramites_constituci%C3%B3n_empresas.pdf) [df](http://www.camaramedellin.com.co/site/Portals/0/Documentos/2011/tramites_constituci%C3%B3n_empresas.pdf)

• El capital se representa en acciones de igual valor, que son títulos negociables aportados por los capitalistas e inclusive por los socios gestores, quienes separan su aporte de industria el cual no forma parte del capital.

• Se debe tener claridad en la razón social de estas sociedades, la cual se forma exclusivamente con el nombre completo o solo apellido de uno o más socios colectivos, seguido de la palabra "y compañía" o su abreviatura "& Cía." seguido en todo caso por las palabras "Sociedad en Comandita por Acciones" o su abreviatura S.C.A.

#### **Resultados Generales**

.

Con el anterior trabajo pudimos encontrar que se puede generar un impacto del Mercado latino si se plantean nuevas estretagias de acercamiento entre los clientes y los equipo encargados de hacer cada uno de los procedimientos ya que usando paises como Colombia como base de operaciones, la empresa puede reducer los tiempos de respuesta a pequenos problemas y establecer mejores relaciones entre clientes y empleados mejorando asi las finanzas de la Compania a su vez.

El analisis de este tipo de estudio internacionales le permite a las empresas encontrar procesos que creen ventajas competitivas respecto a otras empresas, es por esto que la empresa ha iniciado un proceso de investigacion orientado hacia la diversificacion de los mecanismos de atencion al cliente tales como:

- Parte del equipo de Espanol que trabaja para la empresa, ha sido trasladado a Mexico D.F. ya que encontraron que apesar de que nuestro Mercado es grande las ventas indirectas o a traves de Re- vendedores se realizan en este pais.
- Parte del equipo de Soporte en Espanol el cual trabaja en India, ha sido contratado desde las becas de la Universidad del Magdalena cumpliendo a sugerencias realizadas por el proceso de este trabajo.
- Creacion de un equipo en India mas compacto a lo que tiene que ver con Idiomas, debido a que existe el proceso de contratacion de 4

personas para el area de portugues en turnos de trabajo divididos y el fortalecimiento del equipo de Espanol.

En el caso del estudio legal la empresa debe hacer los registros pertinentes, una vez se de este proceso se realice la empresa no tendrá ningún inconveniente respecto a la venta, distribución y mantenimiento del producto desde Colombia.

Por otro lado tenemos que en el estudio operacional se puede recomendar que la Empresa Hotelogix vea como objetivo a alcanzar de corto plazo la expansión de sus servicios a otras partes del mundo proveyendo al mismo tiempo un área de soporte en el mismo lenguaje del país en Donde se esta ofreciendo el producto, debido a que en el caso del equipo de español, el área literalmente está demasiado pequeña para resolver todos los inconvenientes que se han presentado por no llevar los procesos a cabo en los tiempos determinados y con los soportes oportunos.

### Webgrafia

- Cámara de Comercio de Medellin [http://www.camaramedellin.com.co/site/Portals/0/Documentos/2011/tramites\\_con](http://www.camaramedellin.com.co/site/Portals/0/Documentos/2011/tramites_constituci%C3%B3n_empresas.pdf) [stituci%C3%B3n\\_empresas.pdf](http://www.camaramedellin.com.co/site/Portals/0/Documentos/2011/tramites_constituci%C3%B3n_empresas.pdf)
- Guías De trámites legales para la constitución y funcionamiento de empresas en Medellín, Medellín en Julio;2010
- Hotelogix, [www.hotelogix.com](http://www.hotelogix.com/)
- Gobierno en línea para Colombia: [https://www.gobiernoenlinea.gov.co/web/guest/home/-/government](https://www.gobiernoenlinea.gov.co/web/guest/home/-/government-services/T71/maximized)[services/T71/maximized](https://www.gobiernoenlinea.gov.co/web/guest/home/-/government-services/T71/maximized)
- Prices <http://www.hotelogix.com/pricing-pms.php>
- Introducción a los procesos y Procedimientos de las empresas; *Bertha Naranjo Sanchez,* 2010. Seminario de Procesos
- Estudios de Factibilidad: [http://www.ejemplode.com/9-negocios/1489](http://www.ejemplode.com/9-negocios/1489-ejemplo_de_estudios_de_factibilidad.html) [ejemplo\\_de\\_estudios\\_de\\_factibilidad.html](http://www.ejemplode.com/9-negocios/1489-ejemplo_de_estudios_de_factibilidad.html)
- Sainz, Jose Maria: Distribucion Comercial: opciones estratégicas, 2da Edicion. **Madrid**

## Anexos 1:

Lista de Precios para los diferentes planes en Hotelogix:

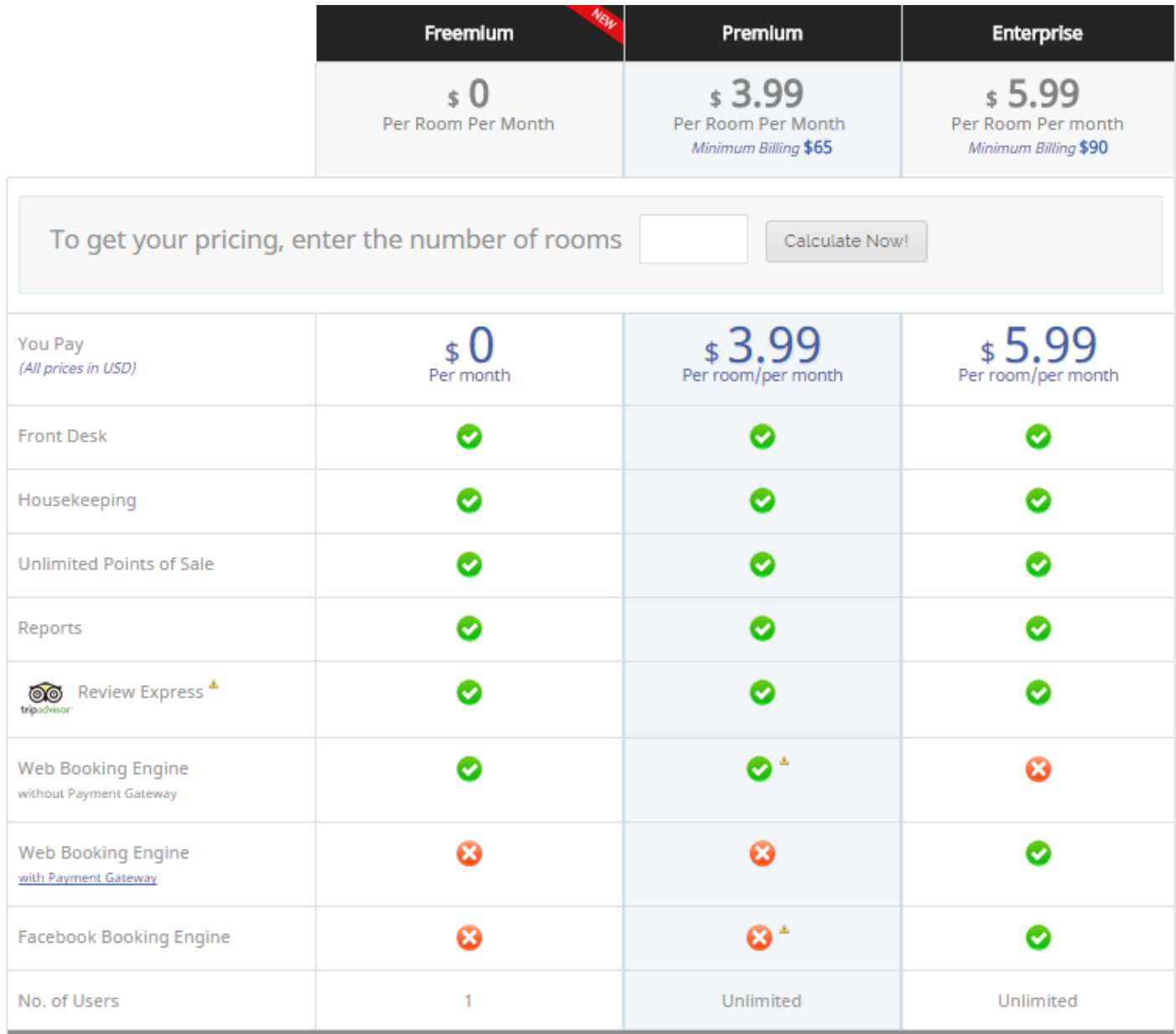

# **Cronograma de trabajo usado**

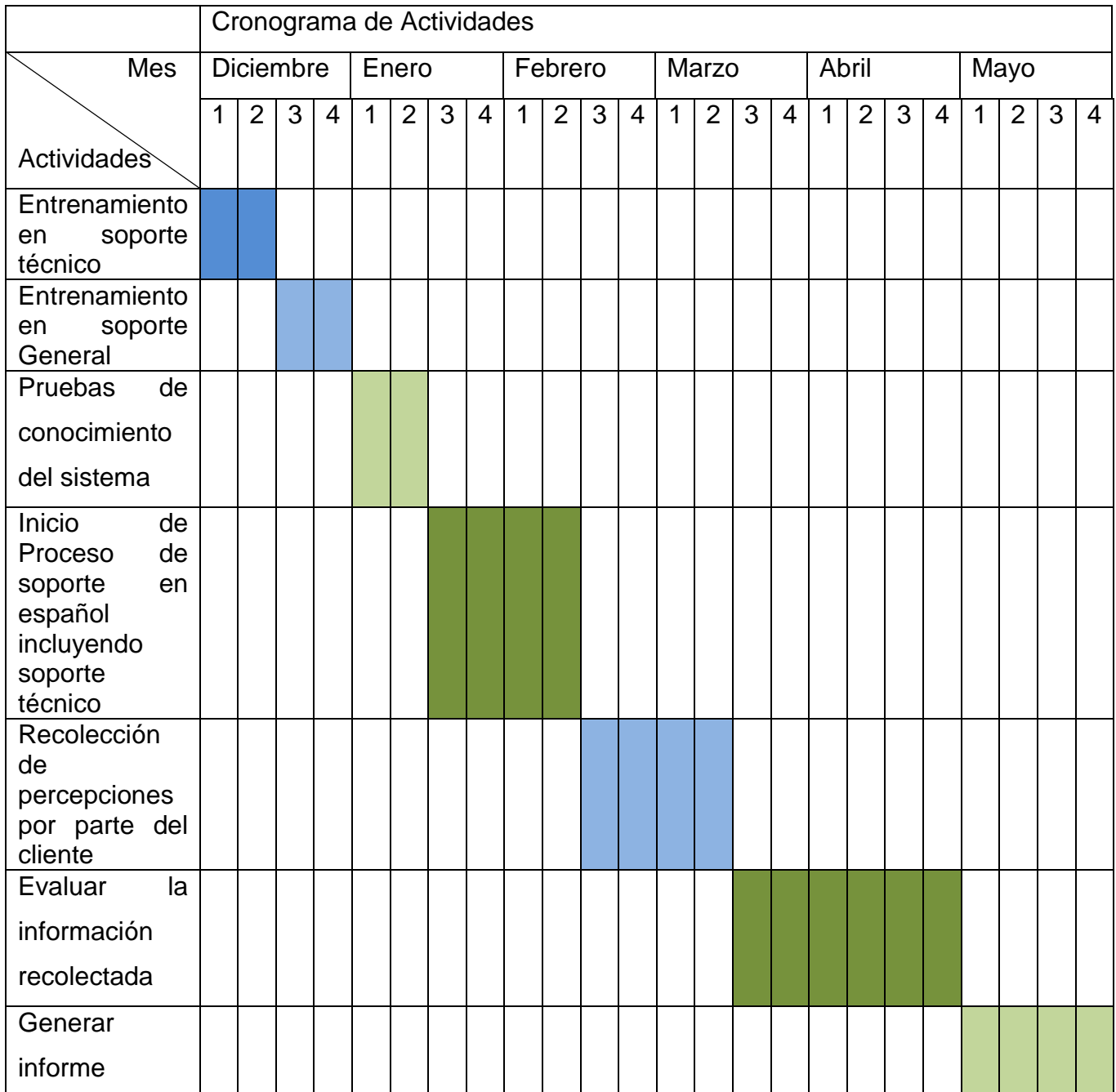

Anexo 3: Sales Order confirmation

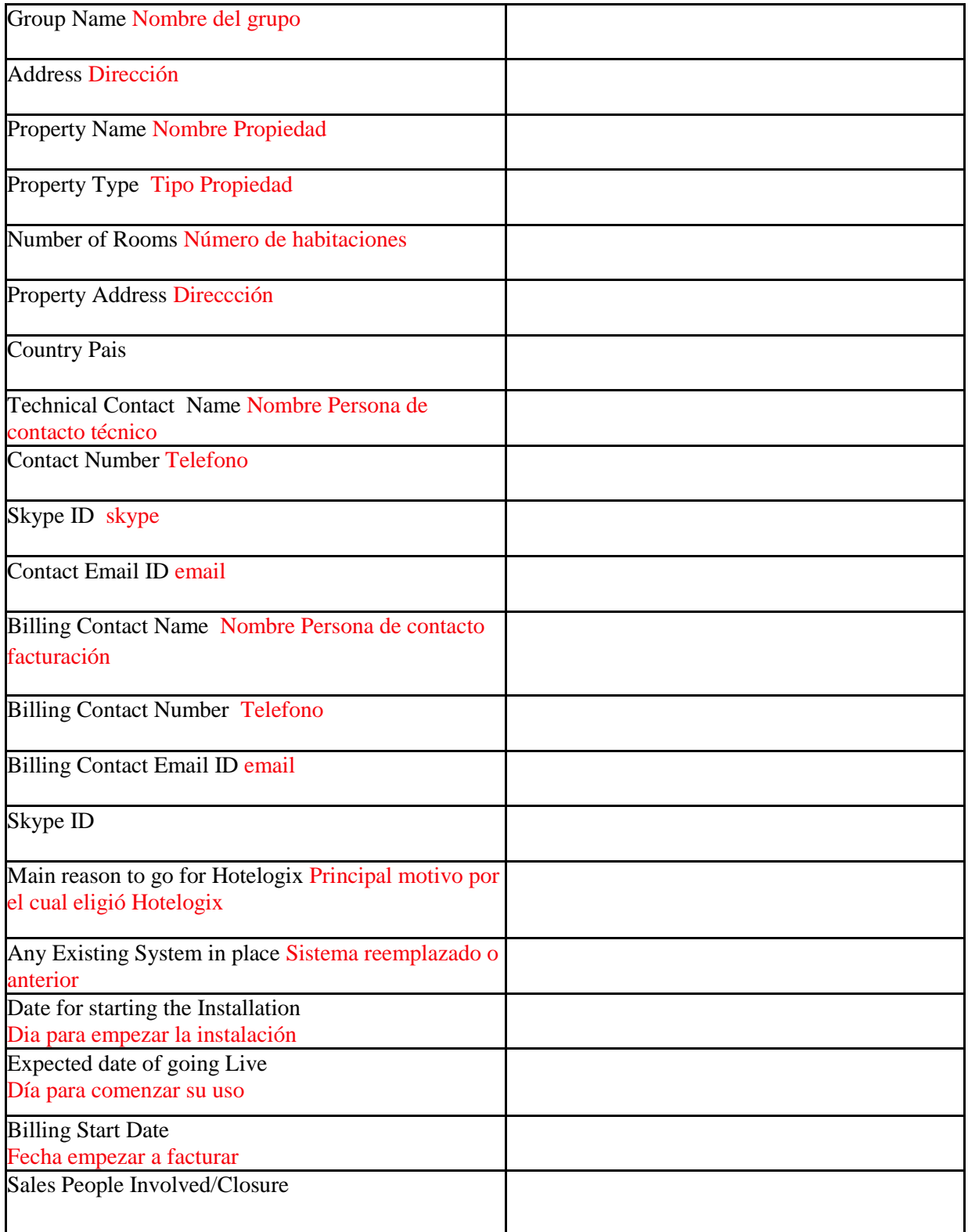

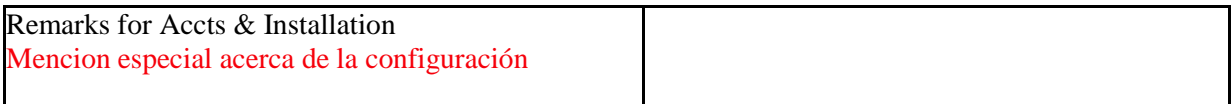